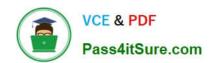

# C2070-448<sup>Q&As</sup>

IBM Content Collector (ICC) v2.2

## Pass IBM C2070-448 Exam with 100% Guarantee

Free Download Real Questions & Answers PDF and VCE file from:

https://www.pass4itsure.com/c2070-448.html

100% Passing Guarantee 100% Money Back Assurance

Following Questions and Answers are all new published by IBM Official Exam Center

- Instant Download After Purchase
- 100% Money Back Guarantee
- 365 Days Free Update
- 800,000+ Satisfied Customers

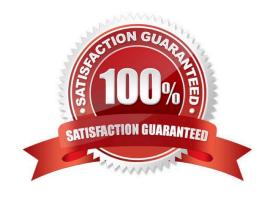

# https://www.pass4itsure.com/c2070-448.html

### 2024 Latest pass4itsure C2070-448 PDF and VCE dumps Download

#### **QUESTION 1**

What is the command line syntax for installing Content Collector Notes Client Extension in silent mode?

A. install.exe -i SILENT -f

B. install.exe SILENT -f -i

C. install.exe -i SILENT -f

D. install.exe -i SILENT -f

Correct Answer: C

#### **QUESTION 2**

To connect to the database management system for the Content Collector configuration database which component(s) need to be present where the IBM Content Collector server is installed?

A. None

B. OLE-DB Only

C. JDBC Drivers Only

D. OLE-DB and JDBC Drivers

Correct Answer: D

#### **QUESTION 3**

The root item holds all common email data and attributes that are shared across all instances of the email. In the IBM Content Manager data model, which one of these is the root item?

A. Email object

B. Email Instance (EI)

C. Attachment Instance (AI)

D. Distinct Email Instance (DEI)

Correct Answer: D

#### **QUESTION 4**

What is the first step required to enable offline repositories in Lotus Domino?

A. Replace the design of your mail database by the mail template that is enabled for Content Collector.

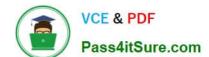

#### https://www.pass4itsure.com/c2070-448.html 2024 Latest pass4itsure C2070-448 PDF and VCE dumps Download

- B. Specify the recipients of the user notification memo and add any information that you want to communicate. Then send the memo.
- C. From the inbox of your mail database, select Actions > Install IBM InfoSphere Content Collector Offline Repository to create a memo.
- D. Right-click the Install IBM InfoSphere Content Collector Offline Repository hotspot in the user notification memo and then click Edit. At thebottom of the window that opens, add a blank line in front of the On Error Goto processError line to suppress any No signature warnings.

Correct Answer: A

#### **QUESTION 5**

In a Domino environment, the user ID used by IBM Content Collector to access and process the mailboxes and databases must minimally have which one of the following?

- A. Editor access with additional privileges to create personal folders and views, create shared folders and views, and replicate or copydocuments.
- B. Manager access with additional privileges to create personal folders and views, create shared folders and views, and replicate or copydocuments.
- C. Editor access with additional privileges to delete documents, create personal folders and views, create shared folders and views, and replicateor copy documents.
- D. Manager access with additional privileges to delete documents, create personal folders and views, create shared folders and views, andreplicate or copy documents.

Correct Answer: C

Latest C2070-448 Dumps

C2070-448 Practice Test

C2070-448 Braindumps